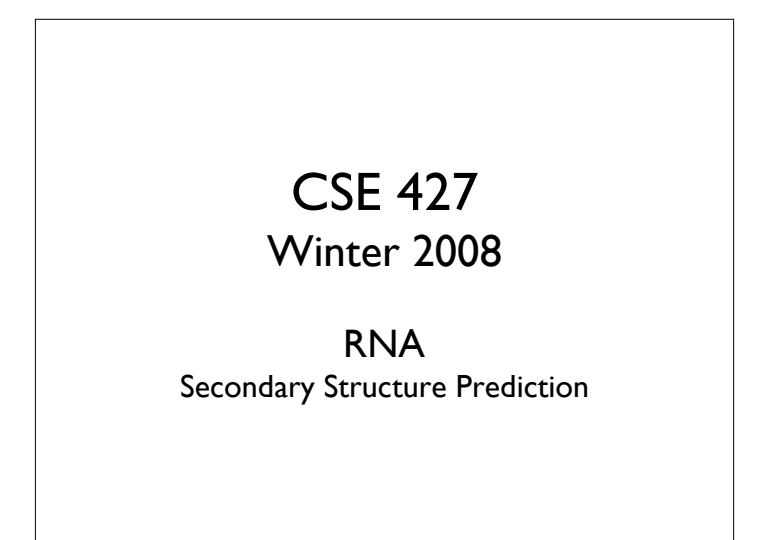

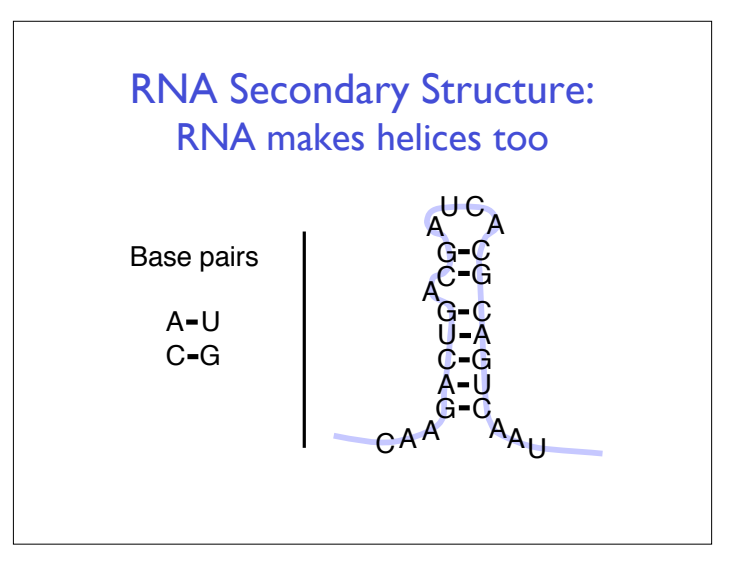

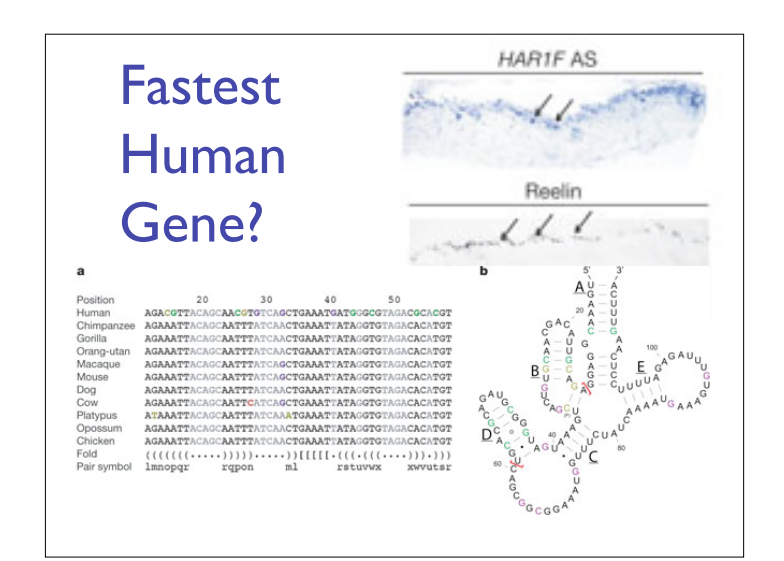

# Origin of Life?

Life needs

information carrier: DNA

molecular machines, like enzymes: Protein

making proteins needs DNA + RNA + proteins

making (duplicating) DNA needs proteins

Horrible circularities! How could it have arisen in an abiotic environment?

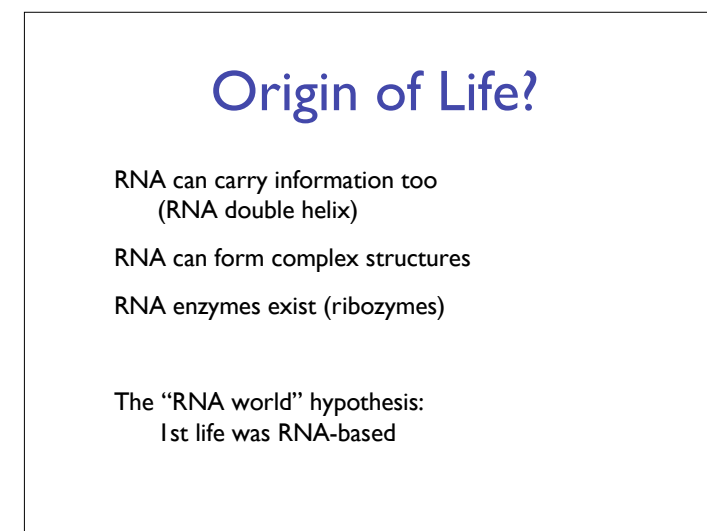

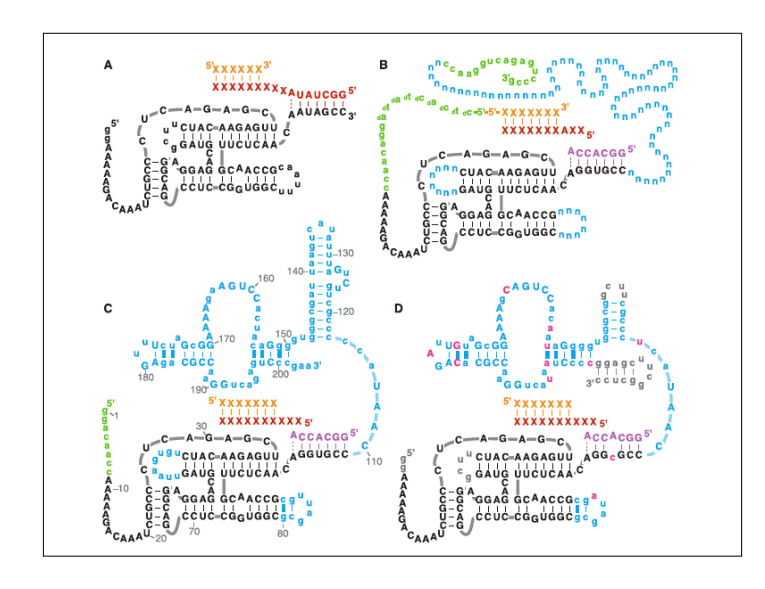

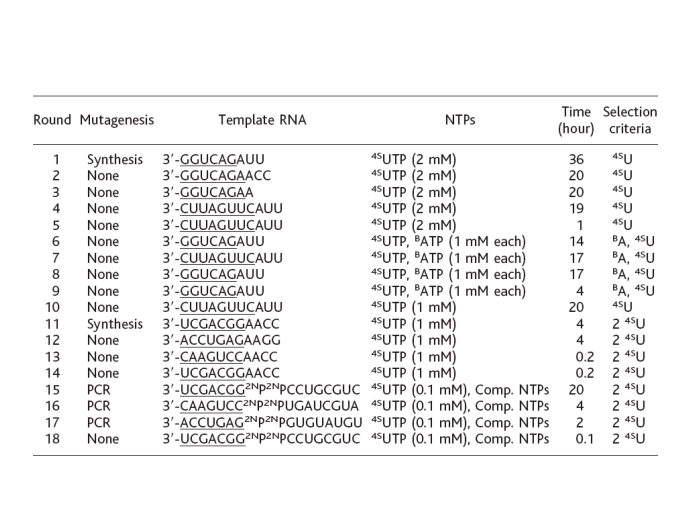

# **Outline**

- Biological roles for RNA
- What is "secondary structure?
- How is it represented?
- Why is it important?
- **Examples**
- Approaches

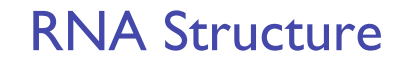

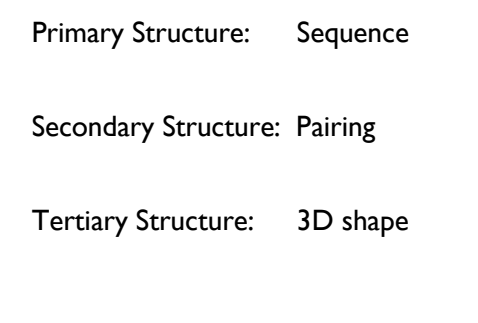

# RNA Pairing

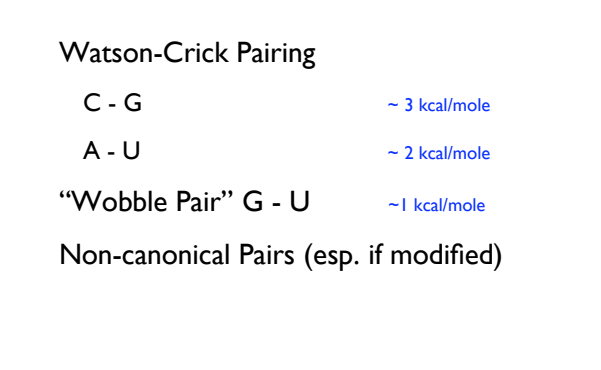

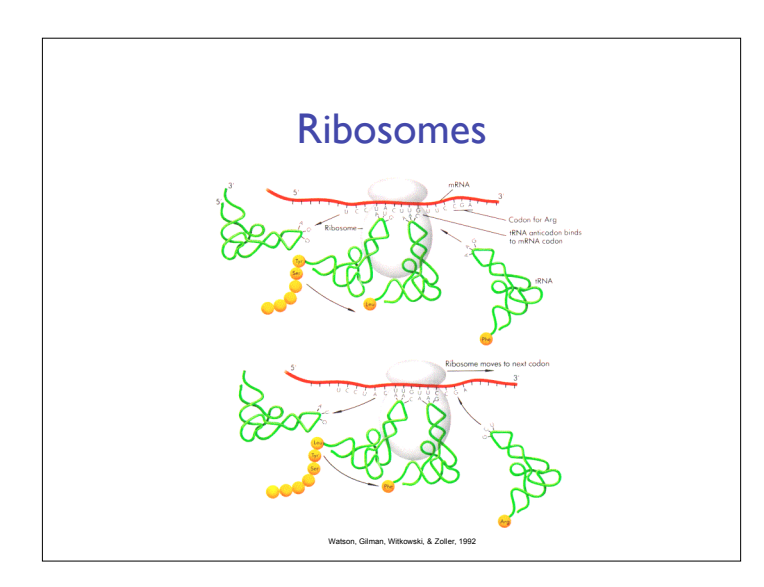

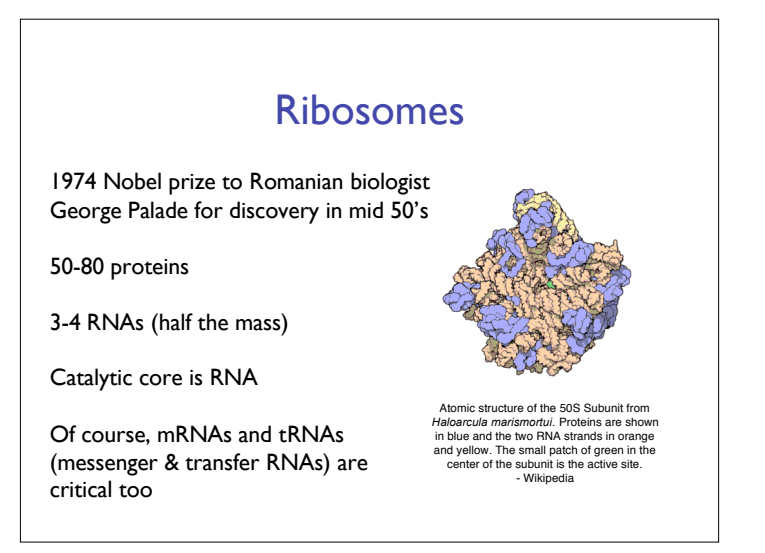

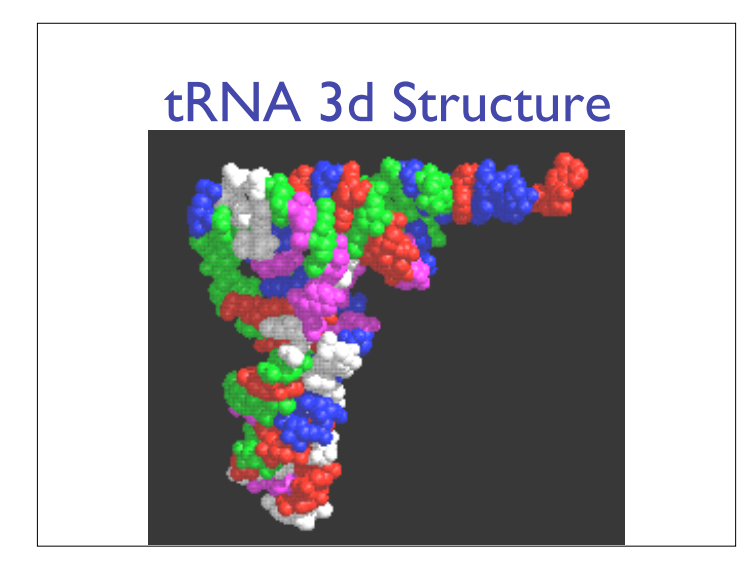

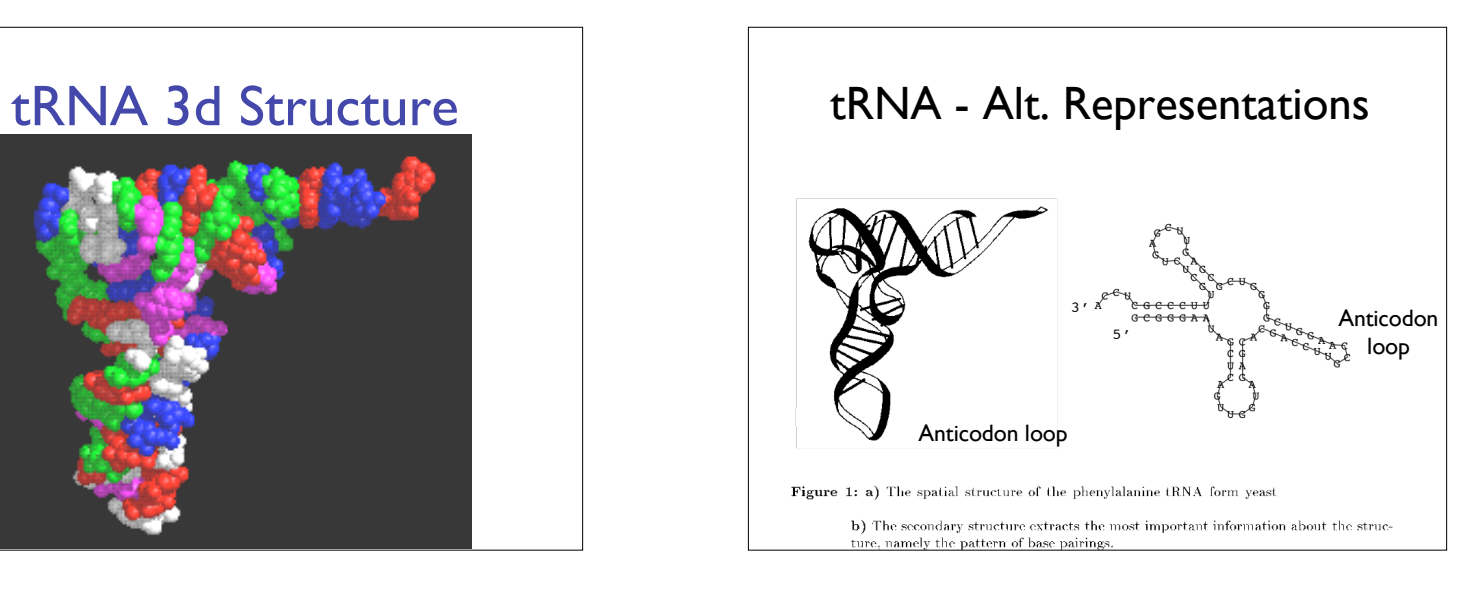

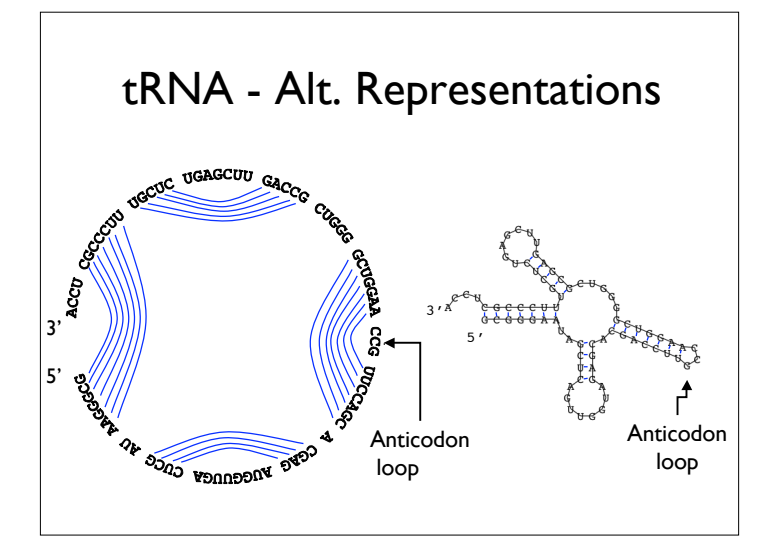

# "Classical" RNAs

tRNA - transfer RNA  $(\sim 61 \text{ kinds}, \sim 75 \text{ nt})$ rRNA - ribosomal RNA (~4 kinds, 120-5k nt) snRNA - small nuclear RNA (splicing: U1, etc, 60-300nt) RNaseP - tRNA processing (~300 nt) RNase MRP - rRNA processing; mito. rep. (~225 nt) SRP - signal recognition particle; membrane targeting (~100-300 nt) SECIS - selenocysteine insertion element (~65nt) 6S - ? (~175 nt)

## Semi-classical RNAs (discovery in mid 90's)

tmRNA - resetting stalled ribosomes

Telomerase - (200-400nt)

snoRNA - small nucleolar RNA (many varieties; 80-200nt)

# Recent discoveries

microRNAs (Nobel prize 2006, Fire & Mello)

riboswitches

many ribozymes

regulatory elements

…

*Hundreds* of families Rfam release 1, 1/2003: 25 families, 55k instances Rfam release 7, 3/2005: 503 families, 300k instances

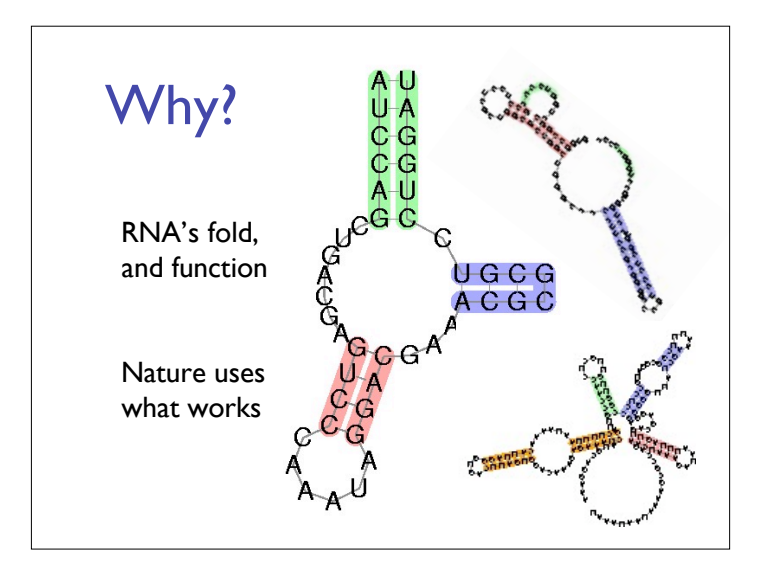

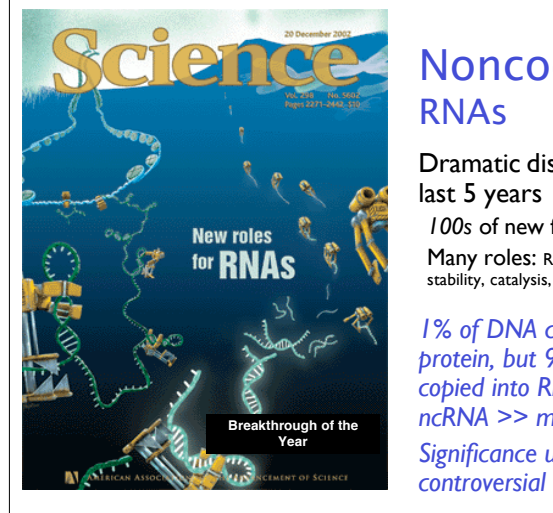

# Noncoding

Dramatic discoveries in *100s* of new families Many roles: Regulation, transport, stability, catalysis, …

*1% of DNA codes for protein, but 90% of it is copied into RNA, i.e. ncRNA >> mRNA Significance unclear,*

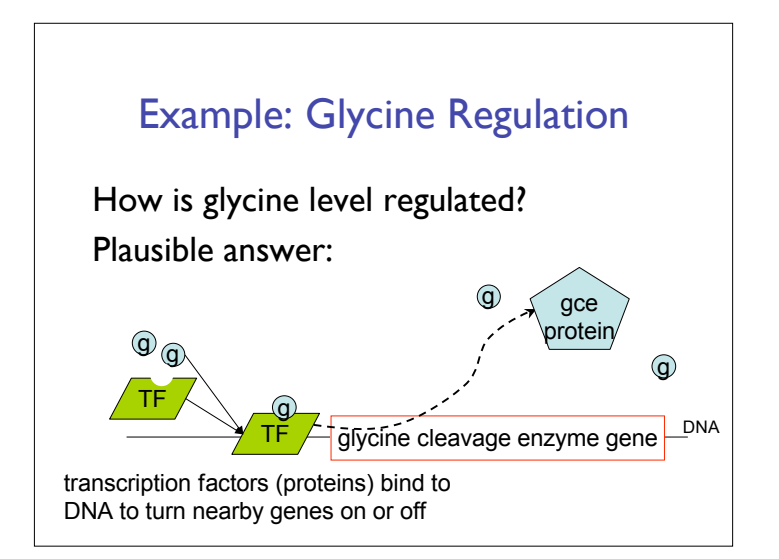

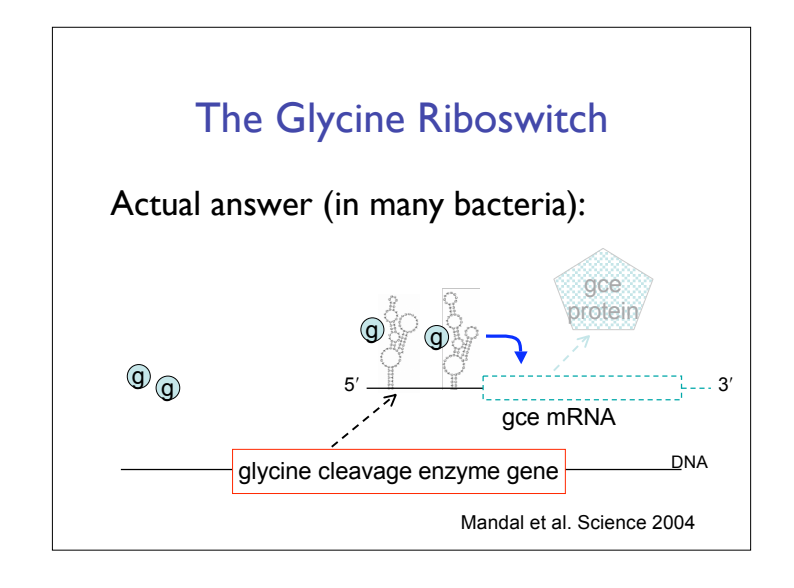

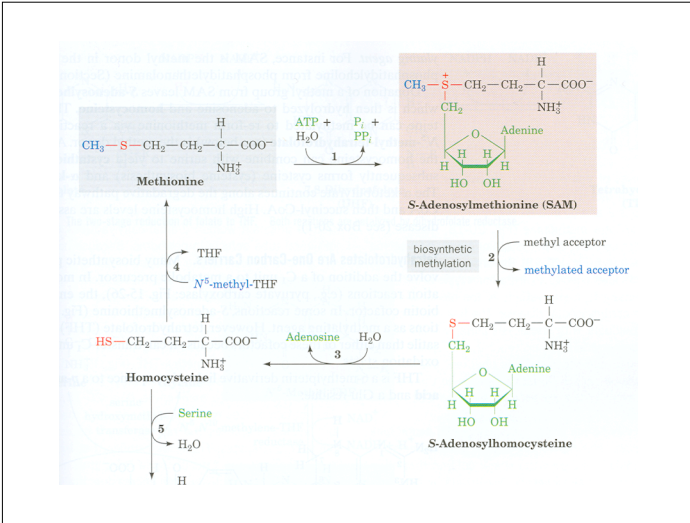

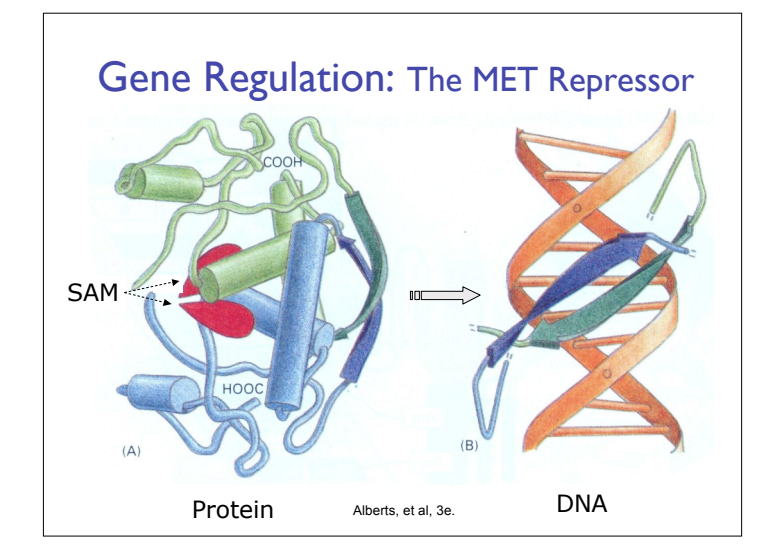

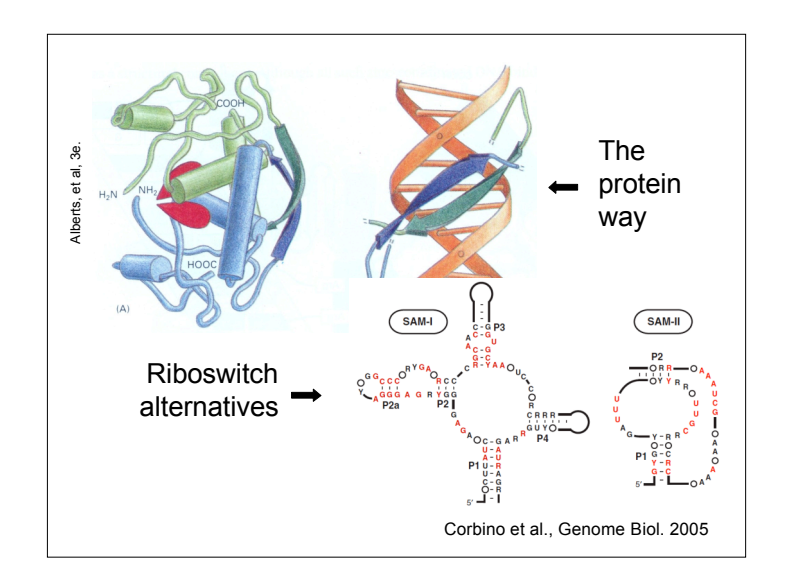

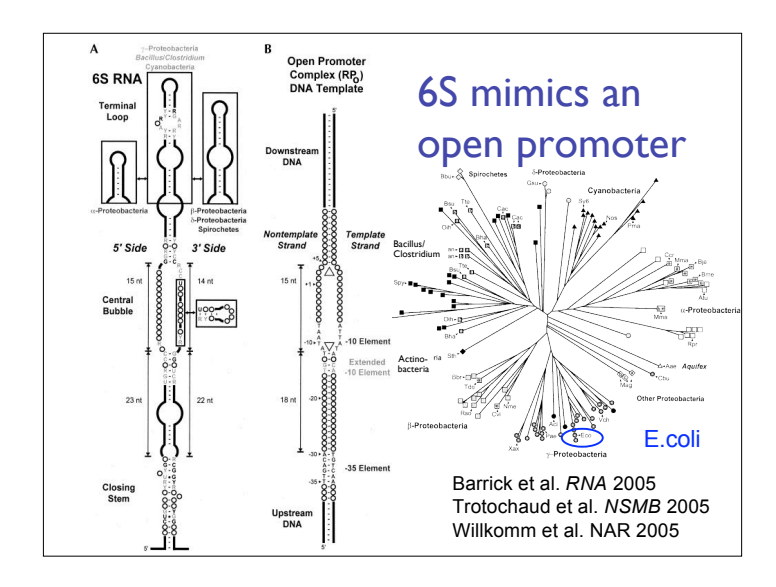

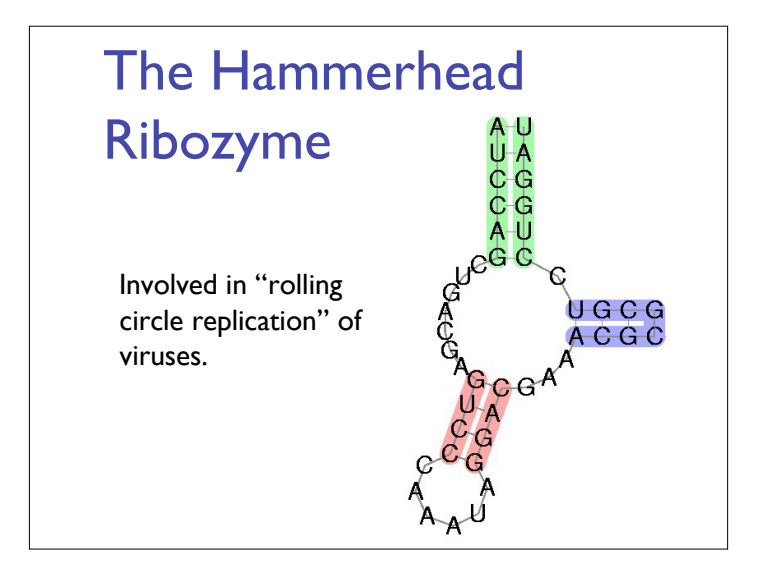

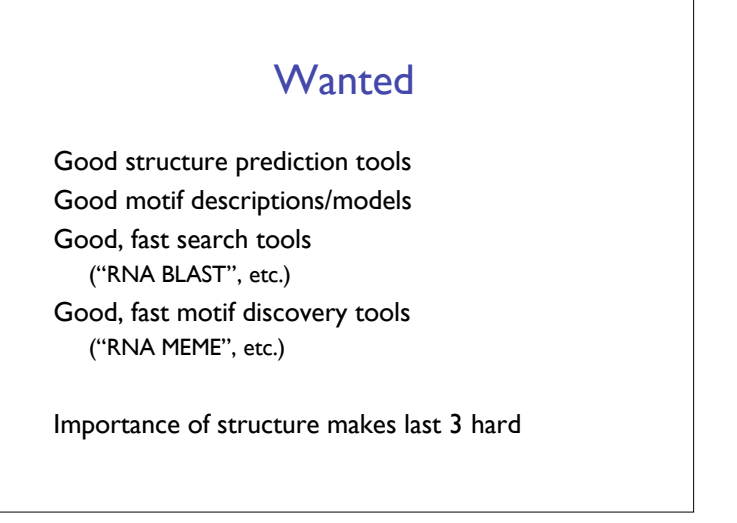

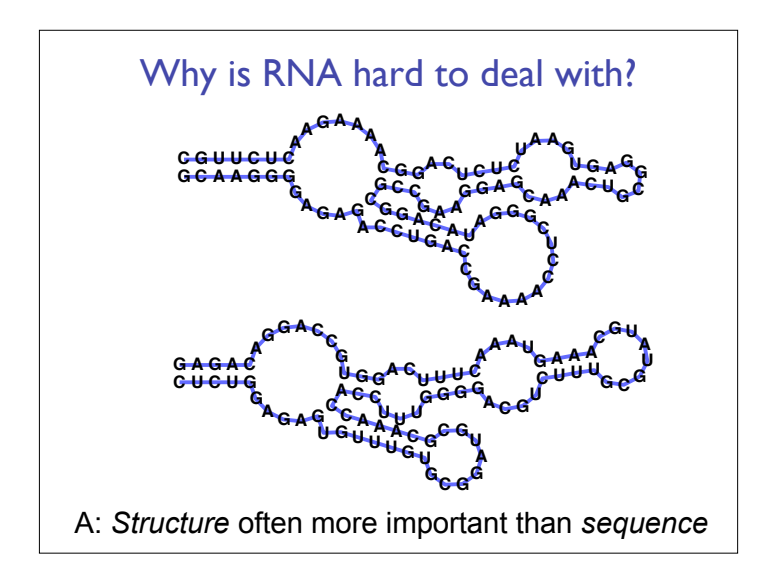

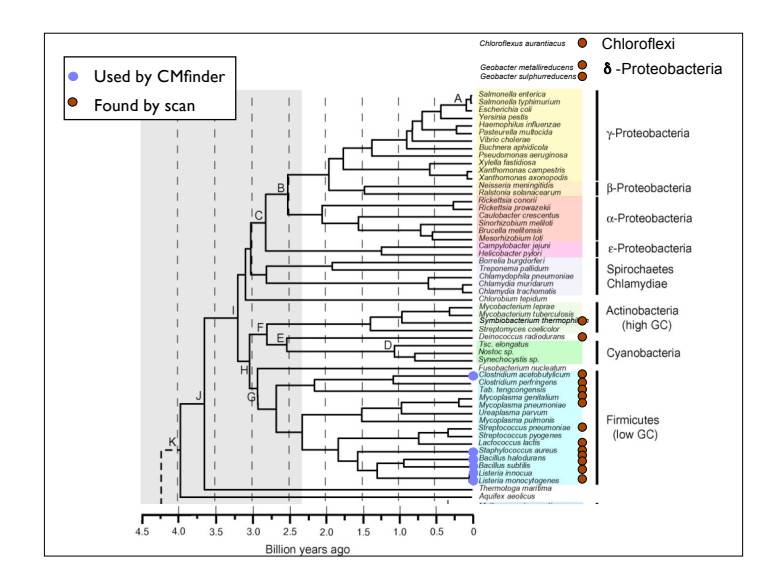

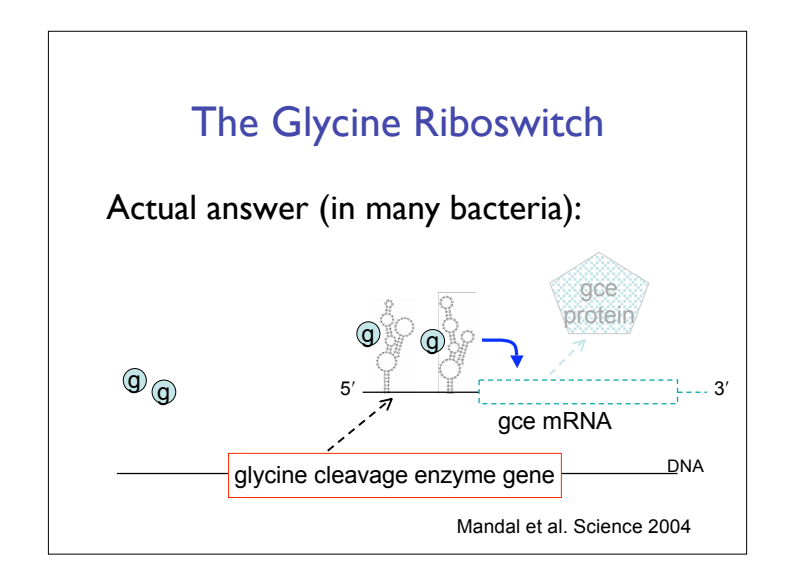

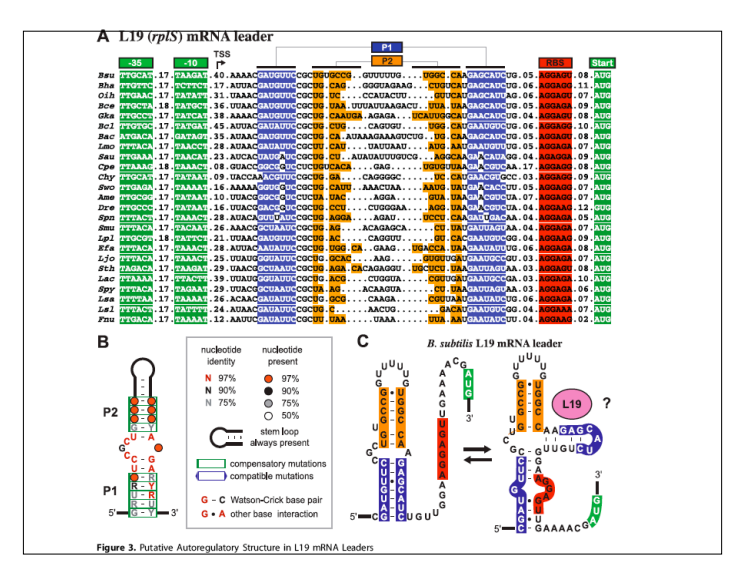

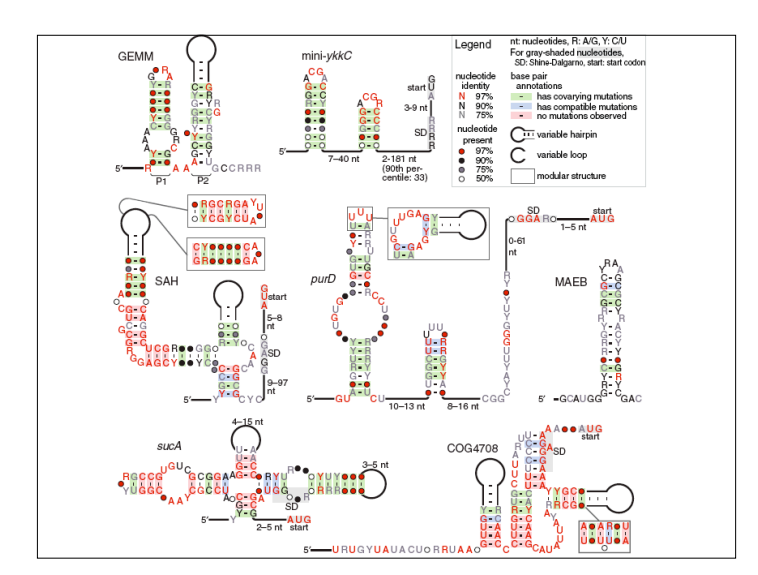

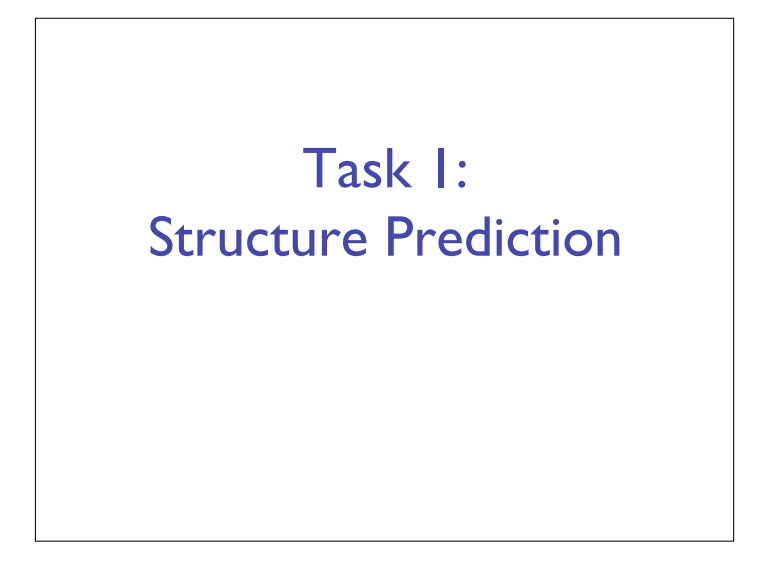

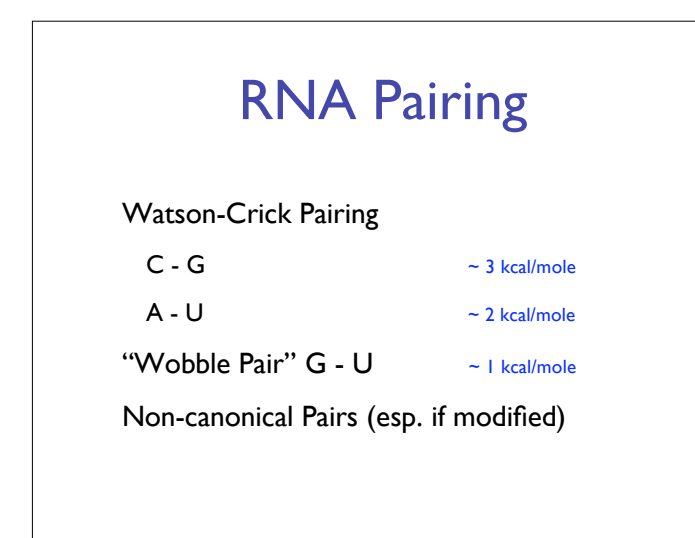

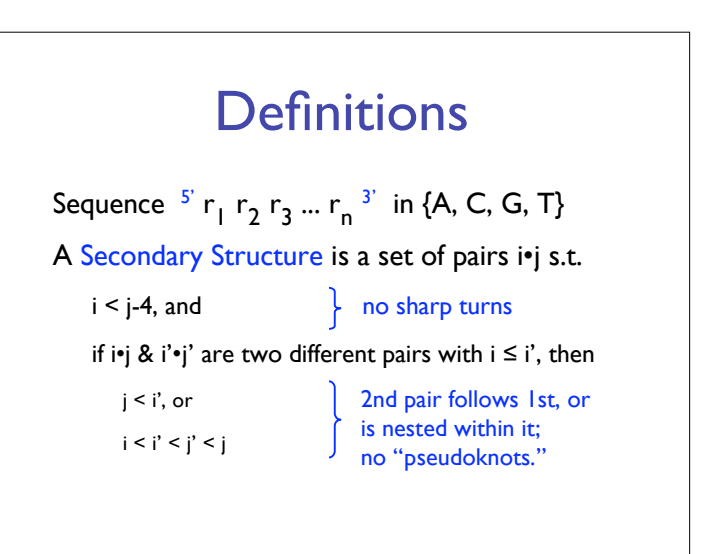

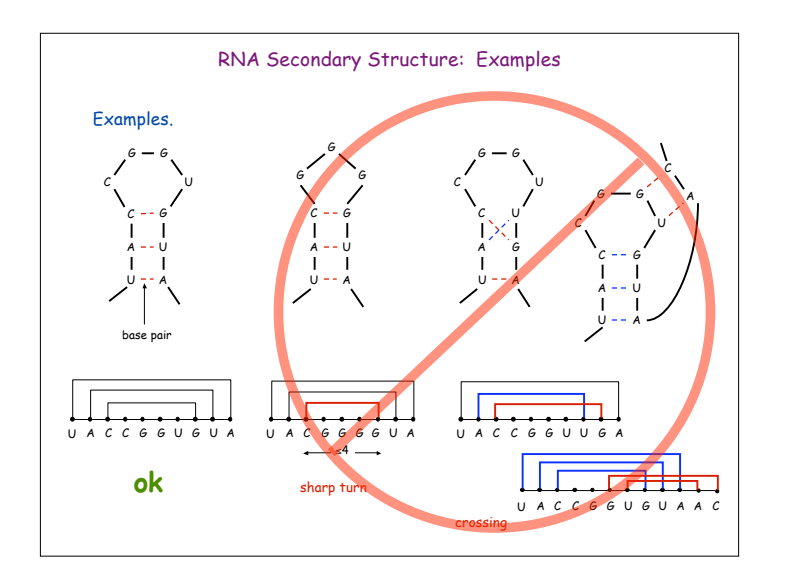

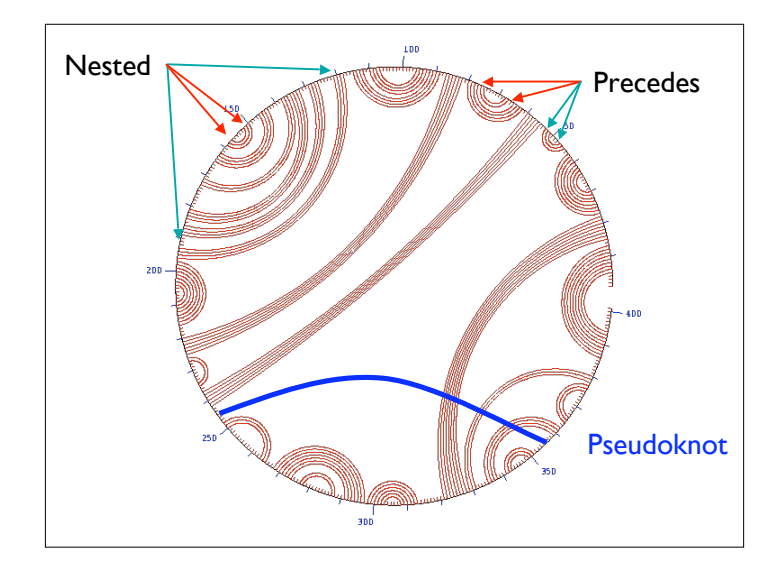

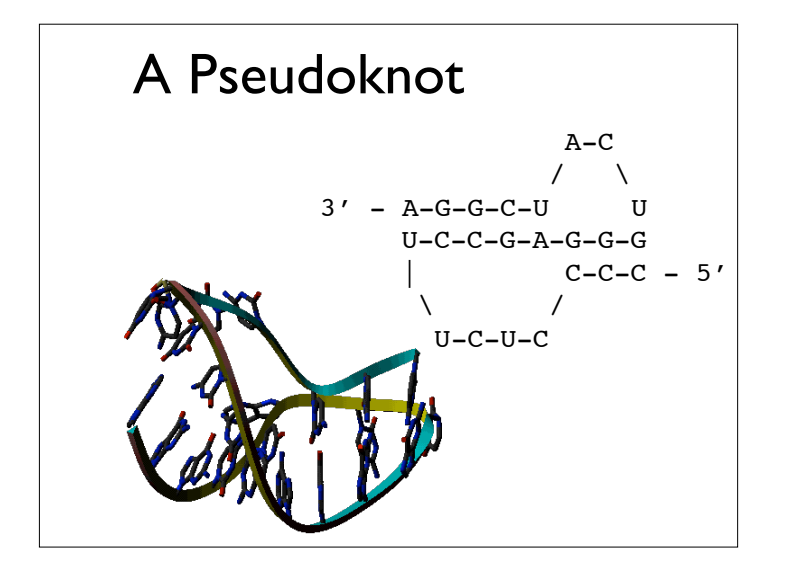

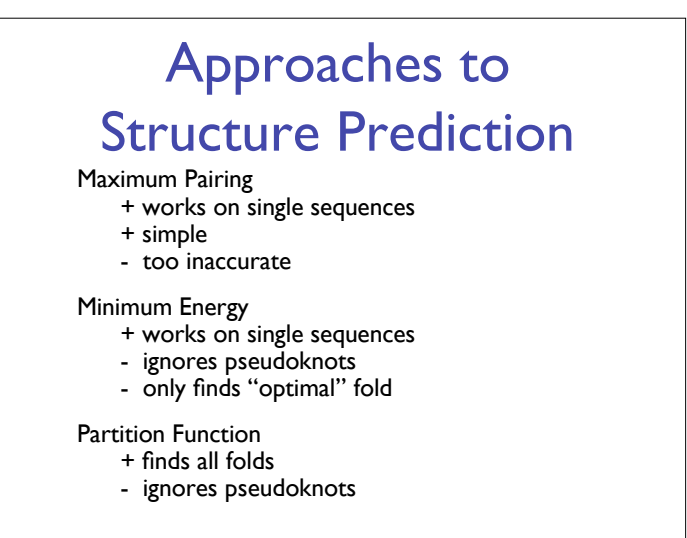

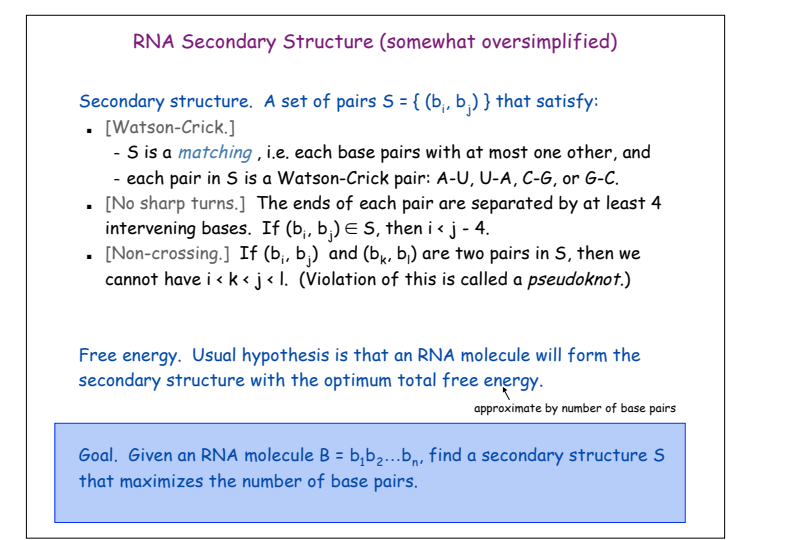

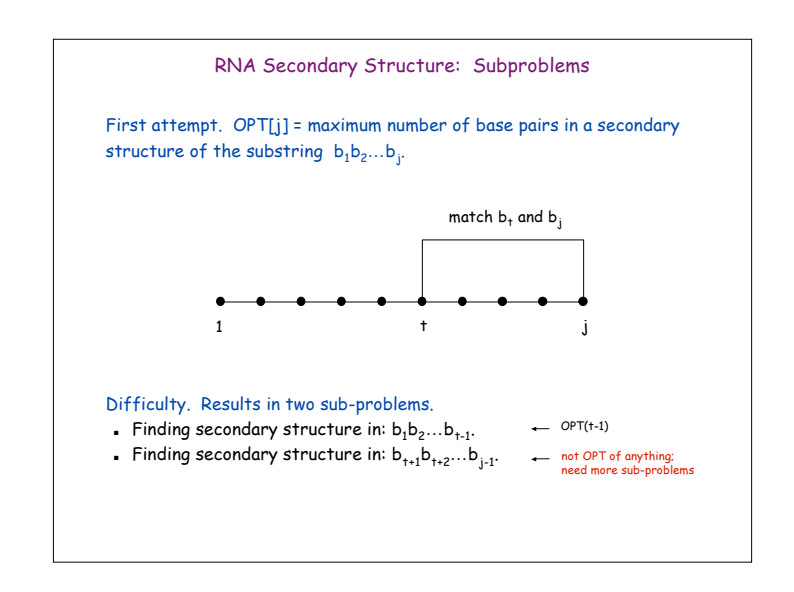

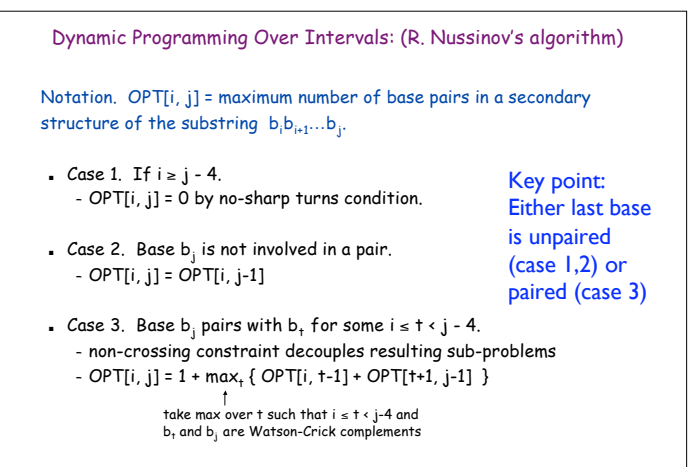

Remark. Same core idea in CKY algorithm to parse context-free grammars.

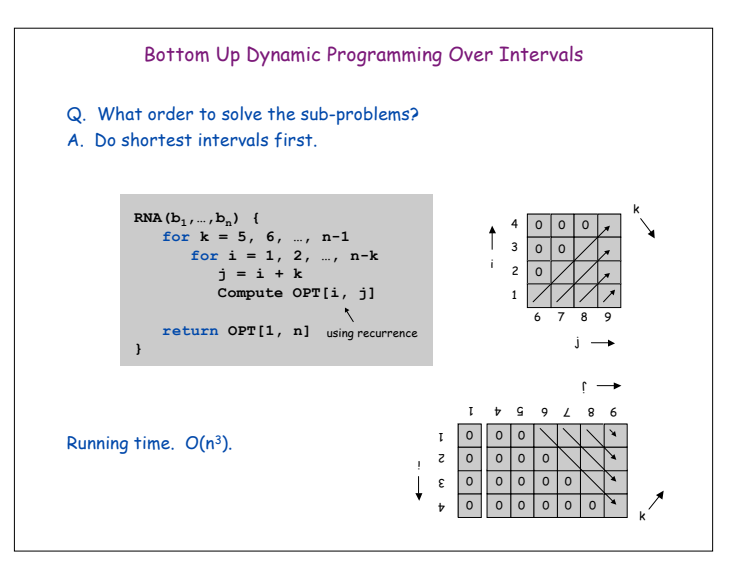

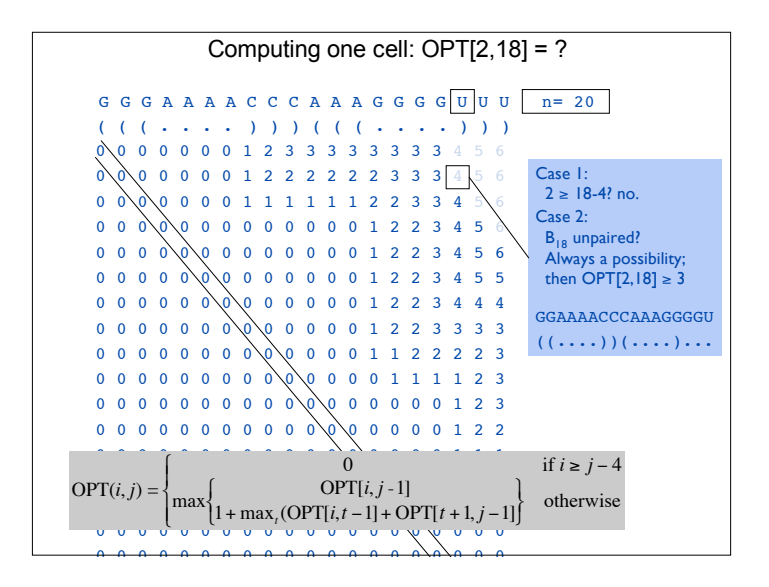

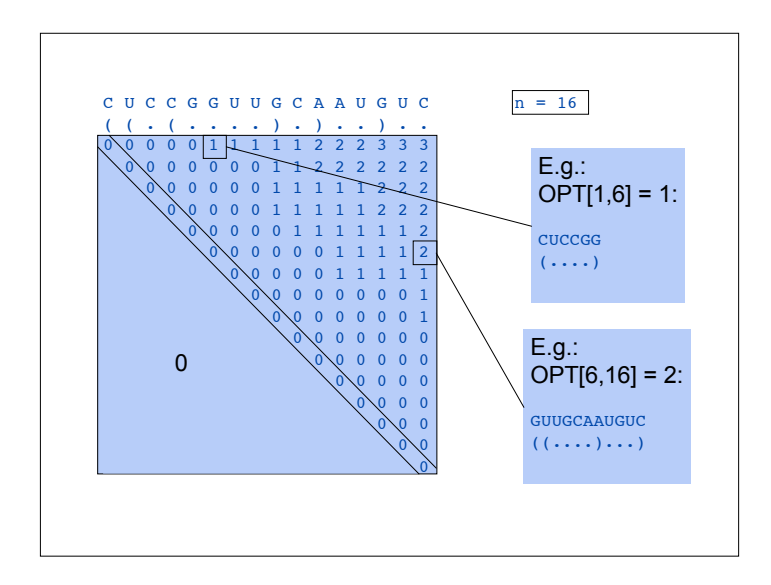

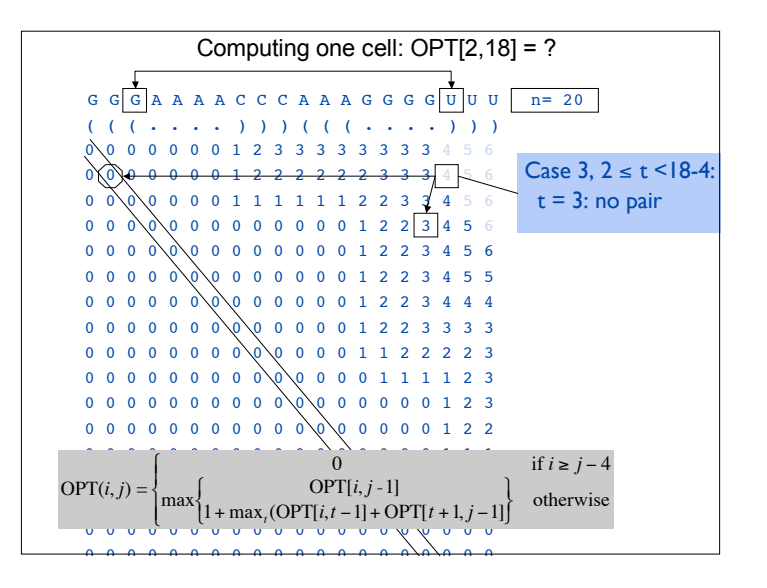

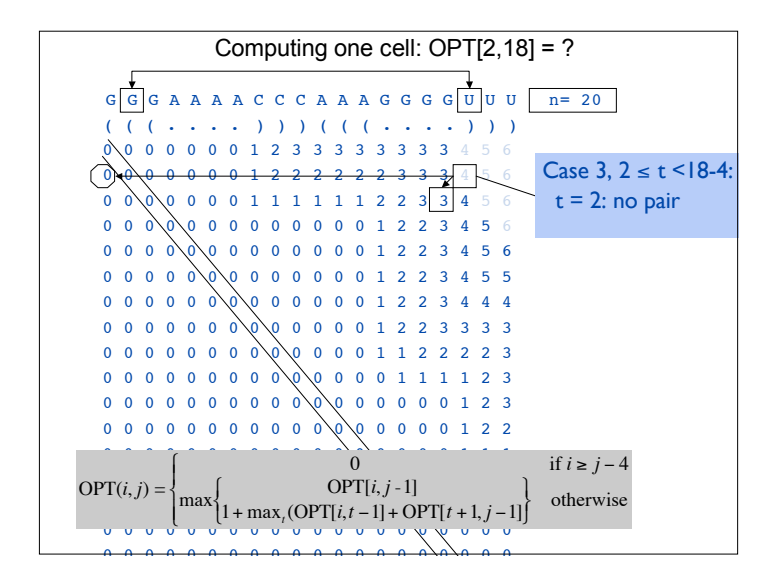

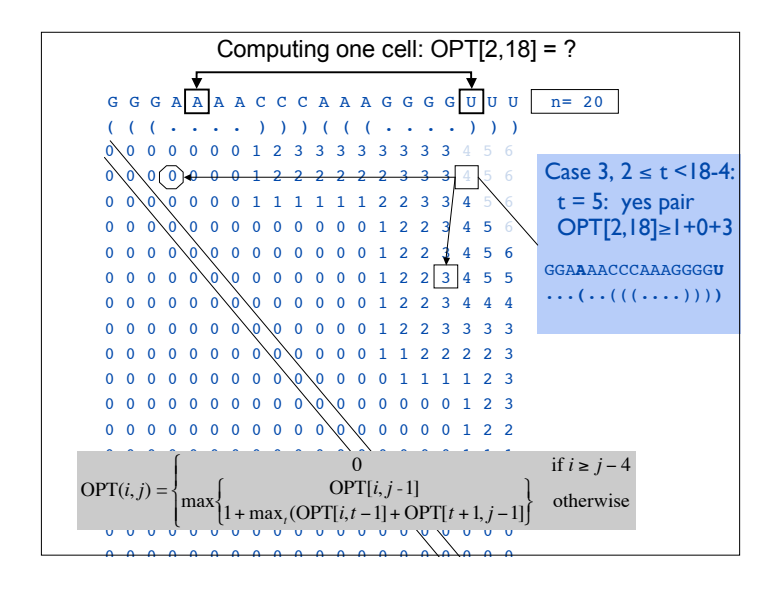

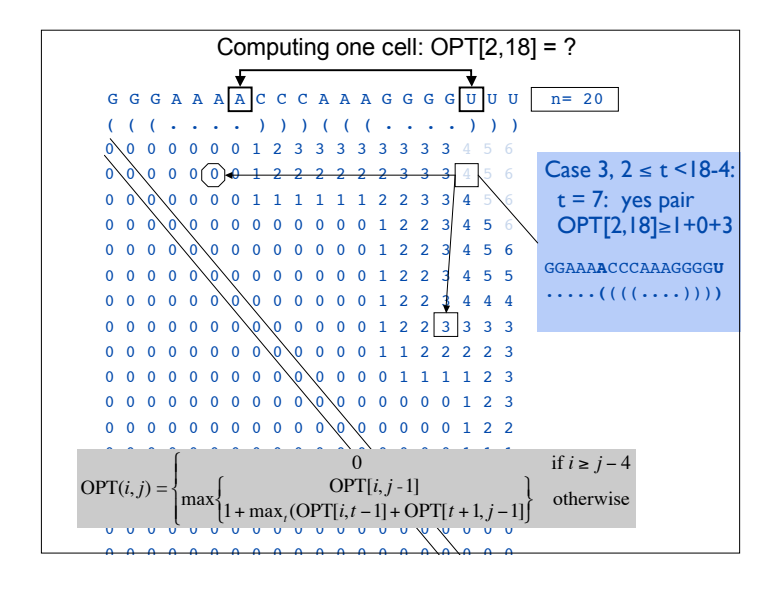

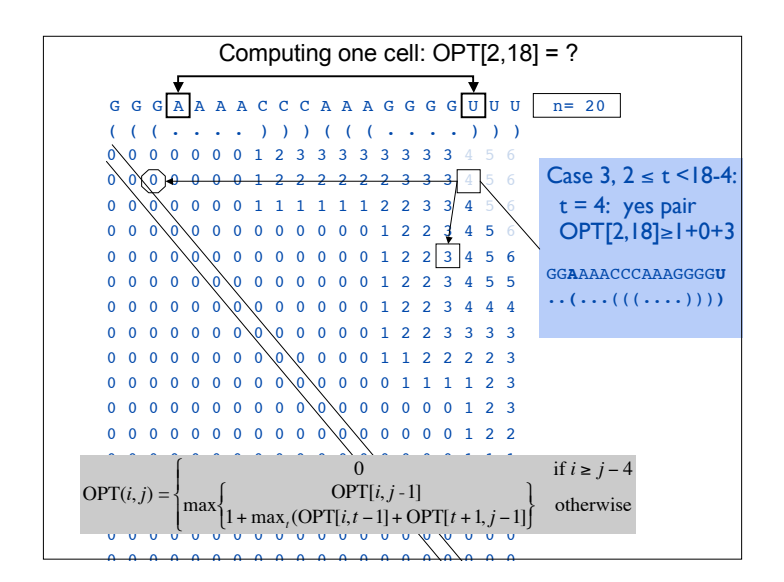

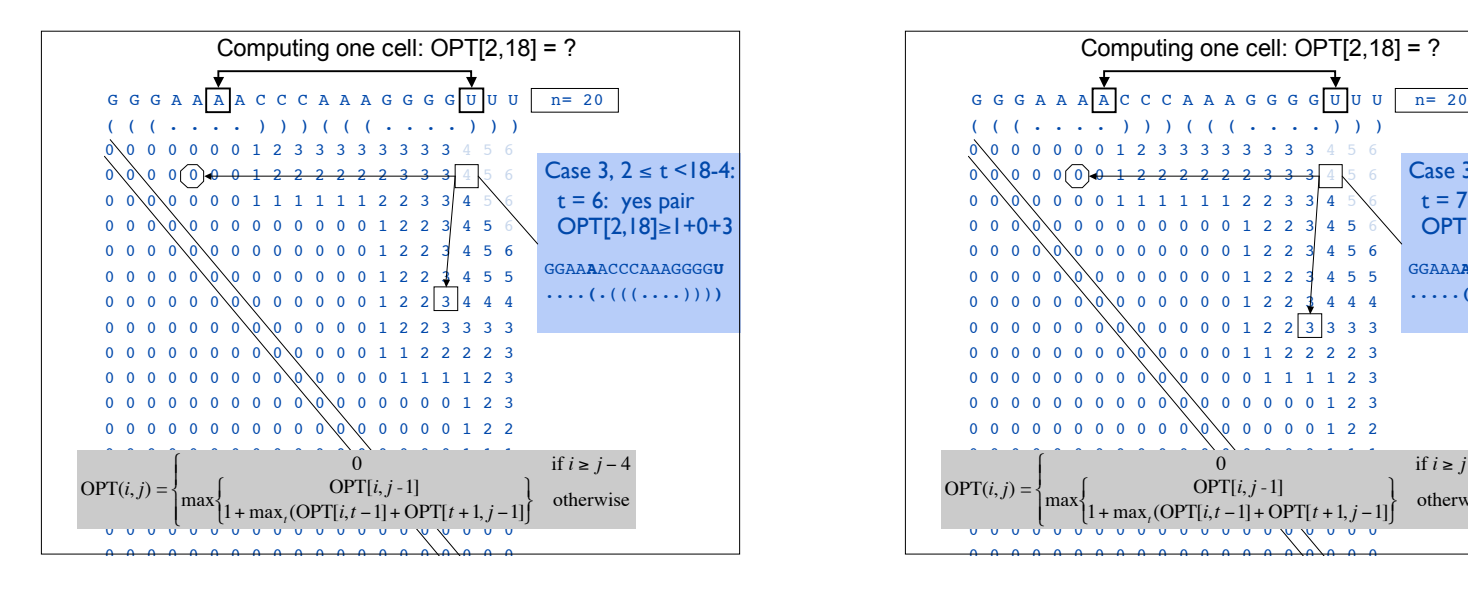

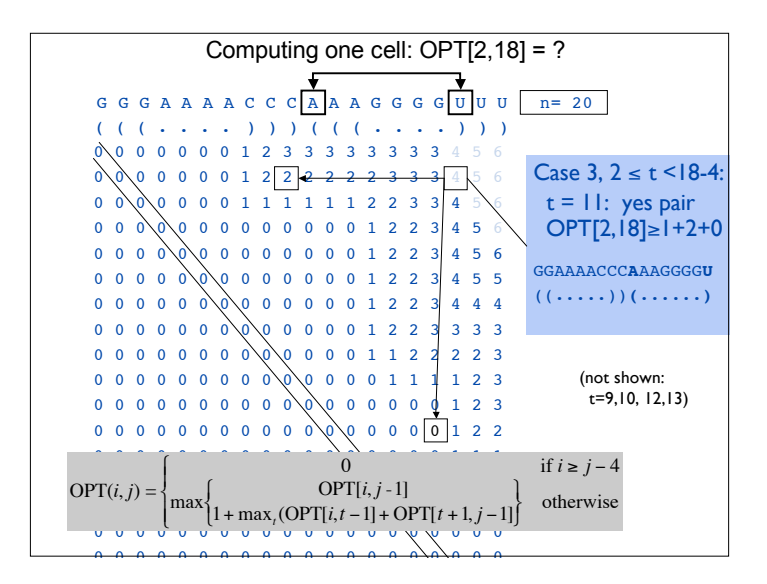

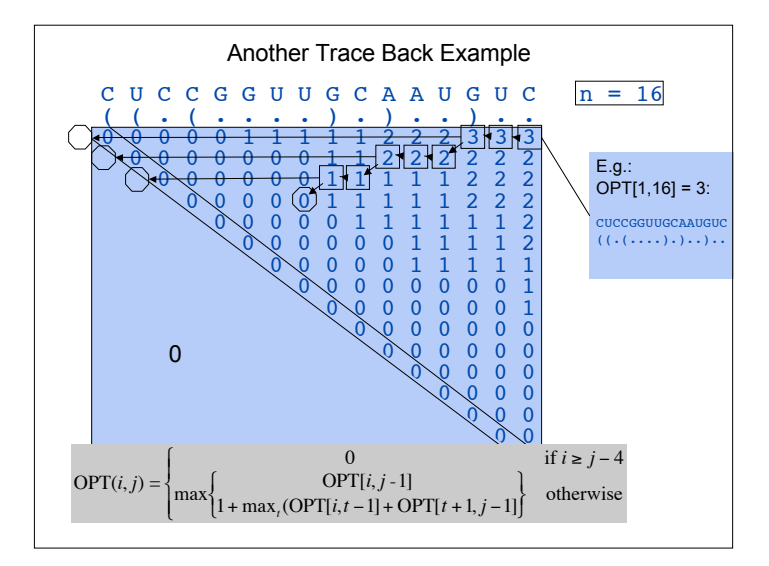

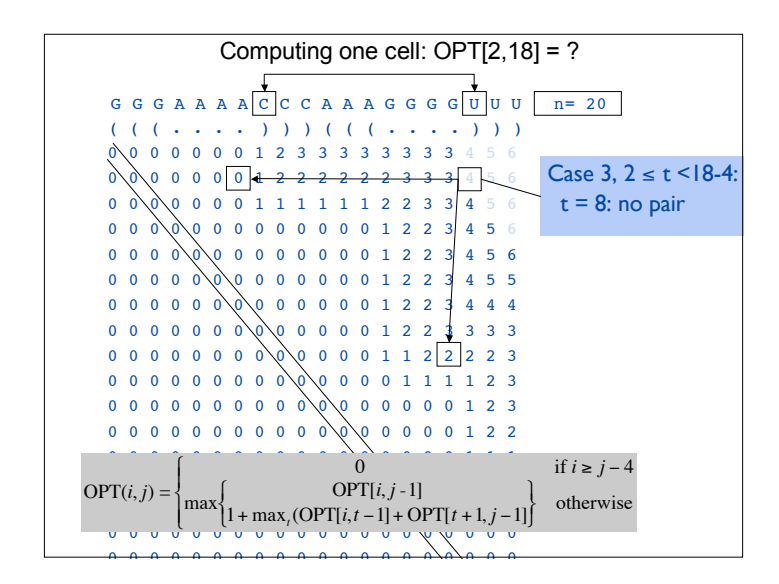

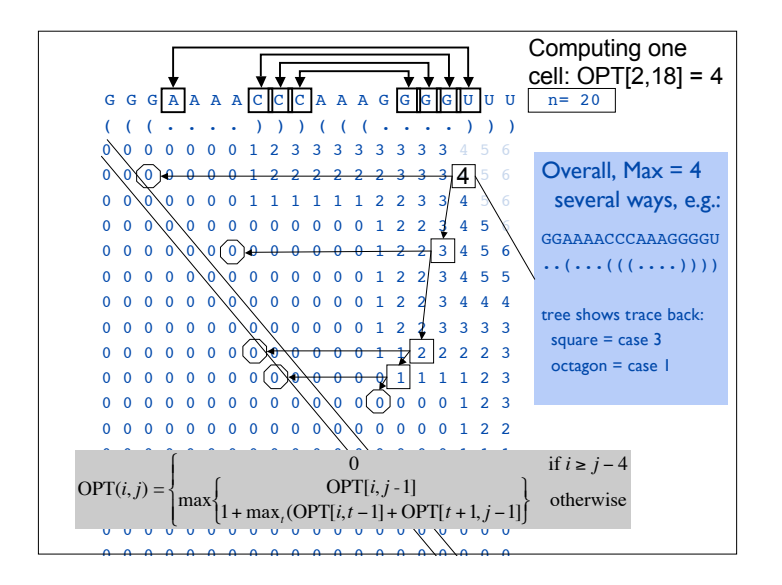

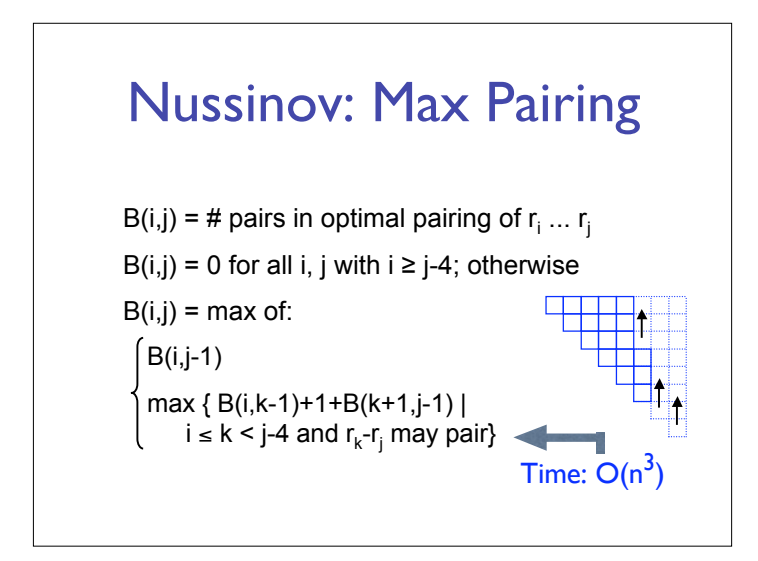

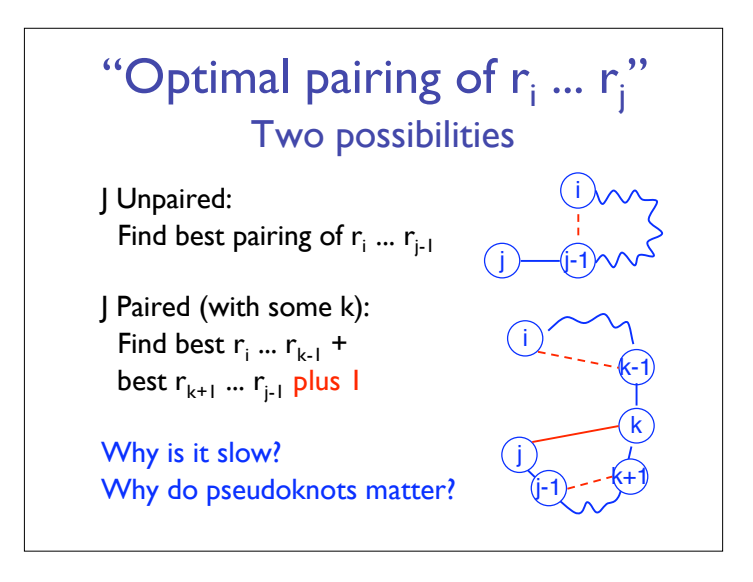

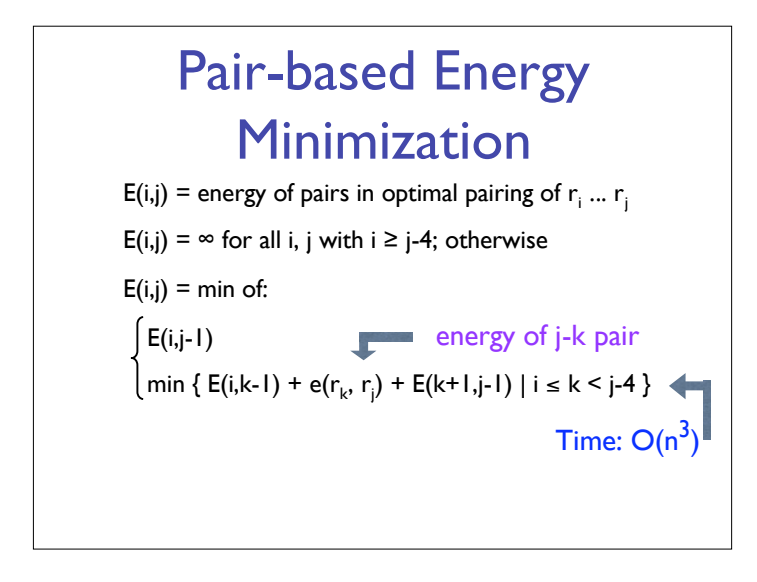

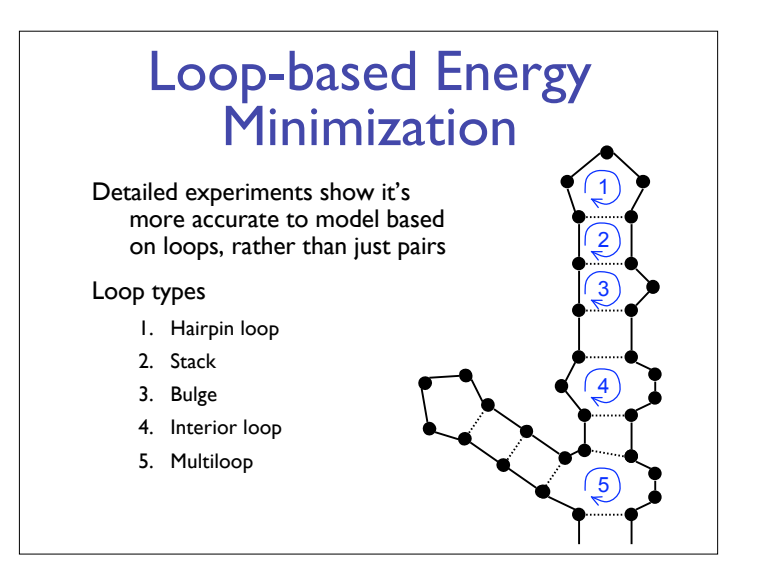

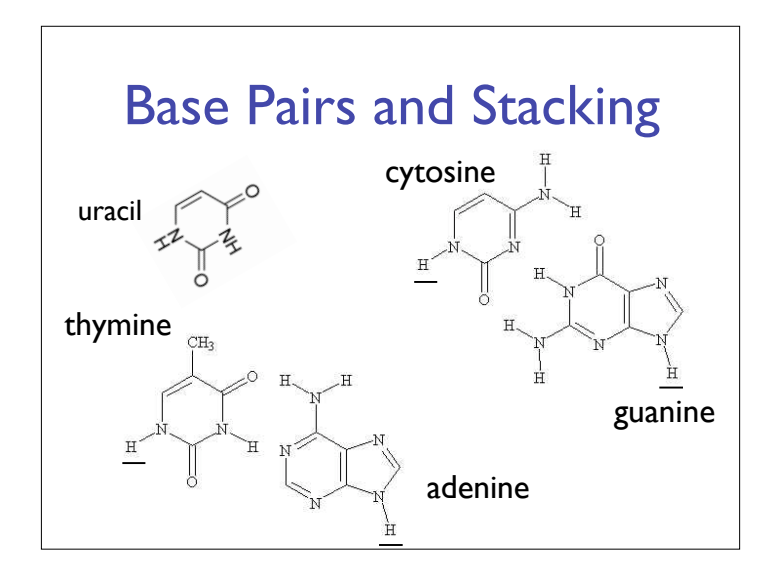

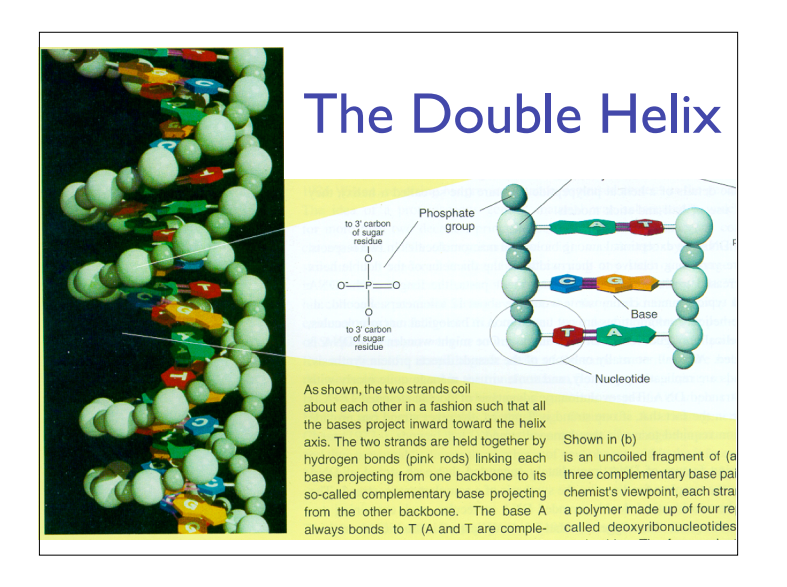

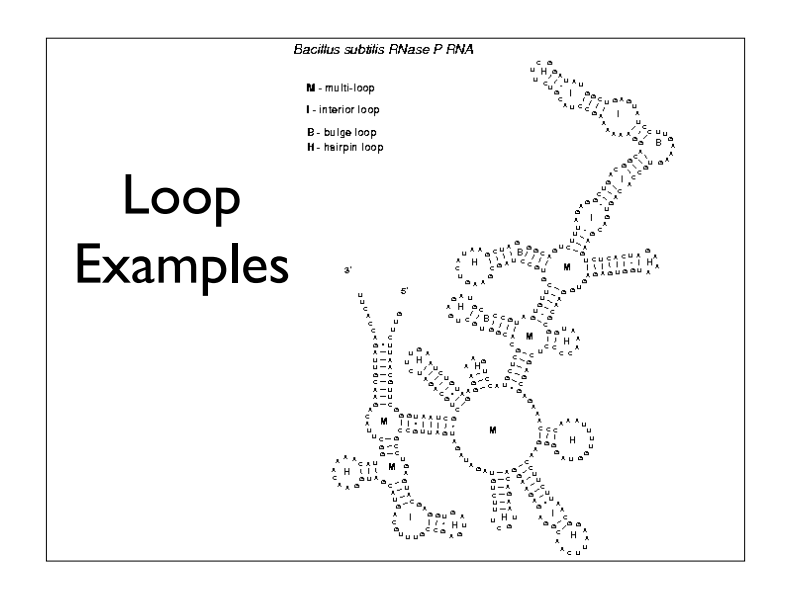

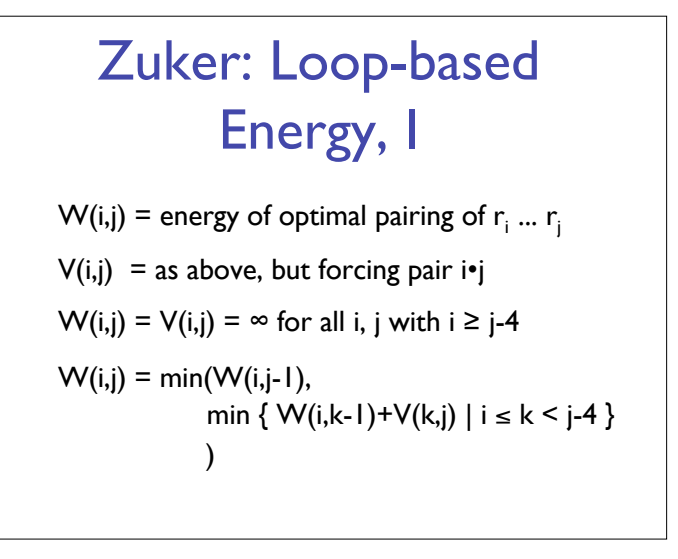

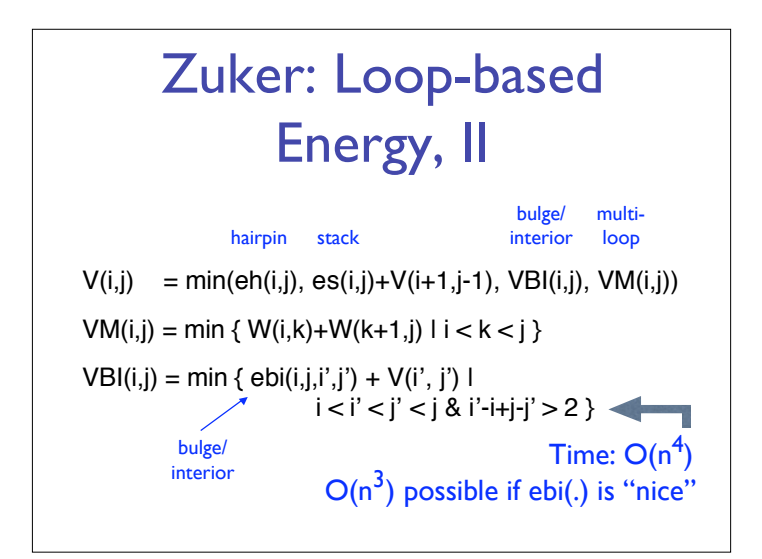

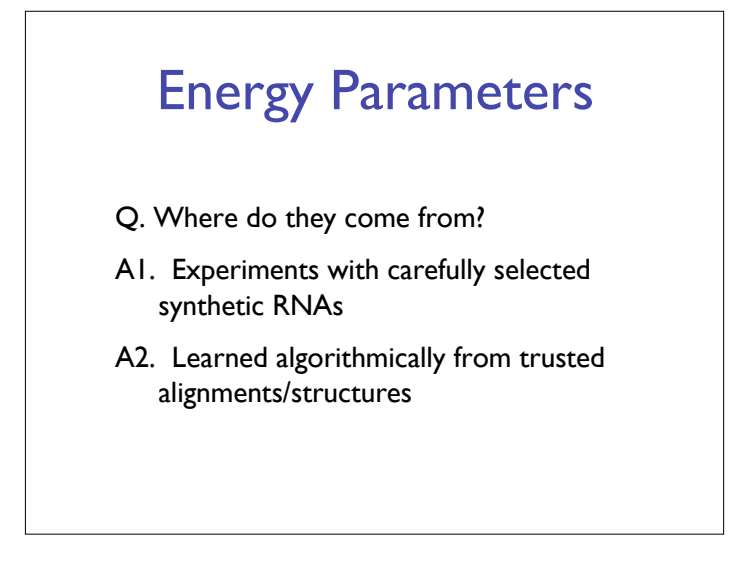

## Suboptimal Energy There are always alternate folds with near-optimal energies. Thermodynamics: populations of identical molecules will exist in different folds; individual molecules even flicker among different folds Mod to Zuker's algorithm finds subopt folds McCaskill: more elaborate dyn. prog. algorithm calculates the "partition function," which defines the probability distribution over all these states. (Key addition: recurrence must count each possibility exactly once.) Two competing secondary structures for the

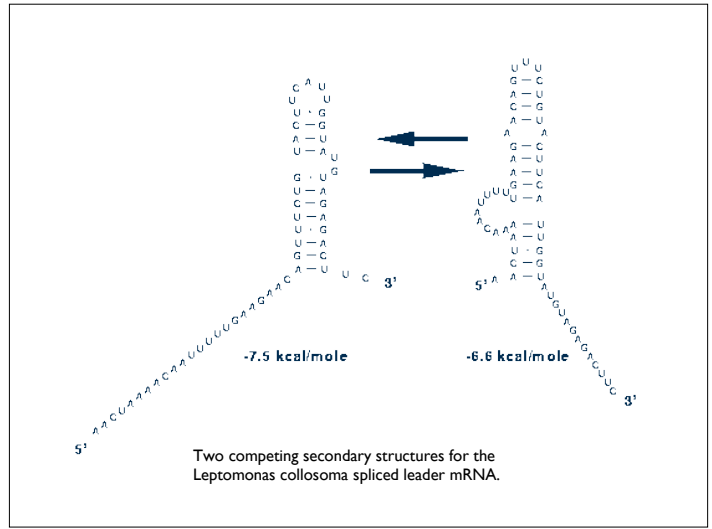

# **Accuracy**

Latest estimates suggest ~50-75% of base pairs predicted correctly in sequences of up to  $~1$   $~300$ nt

Definitely useful, but obviously imperfect

# Approaches to Structure Prediction

#### Maximum Pairing

- + works on single sequences
- + simple
- too inaccurate

#### Minimum Energy

- + works on single sequences
- ignores pseudoknots
- only finds "optimal" fold

### Partition Function

- + finds all folds
- ignores pseudoknots

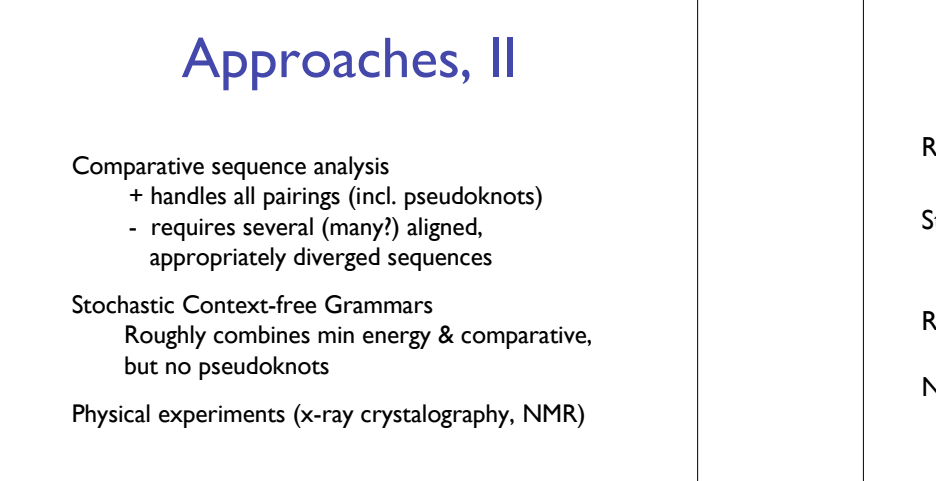

## Summary

RNA has important roles beyond mRNA Many unexpected recent discoveries Structure is critical to function True of proteins, too, but they're easier to find, due, e.g., to codon structure, which RNAs lack RNA secondary structure can be predicted (to useful accuracy) by dynamic programming Next time: RNA "motifs" (seq + 2-ary struct) wellcaptured by "covariance models"